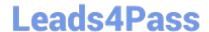

# FINANCIAL-SERVICES-CLOUD Q&As

Salesforce Financial Services Cloud (FSC) Accredited Professional (AP)

# Pass Salesforce FINANCIAL-SERVICES-CLOUD Exam with 100% Guarantee

Free Download Real Questions & Answers **PDF** and **VCE** file from:

https://www.leads4pass.com/financial-services-cloud.html

100% Passing Guarantee 100% Money Back Assurance

Following Questions and Answers are all new published by Salesforce
Official Exam Center

- Instant Download After Purchase
- 100% Money Back Guarantee
- 365 Days Free Update
- 800,000+ Satisfied Customers

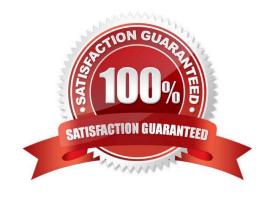

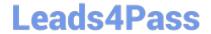

# https://www.leads4pass.com/financial-services-cloud.html

2024 Latest leads4pass FINANCIAL-SERVICES-CLOUD PDF and VCE dumps Download

#### **QUESTION 1**

What item appears in a user\\'s My Unresolved items after synchronization (2 answers)

- A. Contacts not assigned to an account
- B. Cases not assigned to a contact
- C. Note not associated to a record
- D. Emails not associated to a record

Correct Answer: AB

#### **QUESTION 2**

Which dashboard component can display data from the summary rows of reports? (2 answers)

- A. Chart
- B. Metric
- C. Table
- D. Gauge

Correct Answer: AC

#### **QUESTION 3**

Which tool to use to import data exceeding 50,000?

- A. Data Import Wizard
- B. Data Loader

Correct Answer: B

### **QUESTION 4**

You are getting started with a Financial Services Cloud org. What\\'s a reason why you cannot see the Lightning components and any pre-configured sample data after you set up "My Domain"?

- A. Contact Salesforce to enable "My Domain"
- B. Confirm that you click "Deploy to Users" to permanently deploy the custom domain to users
- C. You need to switch to Salesforce Classic

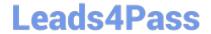

## https://www.leads4pass.com/financial-services-cloud.html 2024 Latest leads4pass FINANCIAL-SERVICES-CLOUD PDF and VCE dumps Download

D. It is working as designed. You need to configure Financial Services Cloud to create new Lightning components and sample data.

Correct Answer: B

#### **QUESTION 5**

A feature that captures, refers, routes, and prioritizes customer needs across business lines

- A. Expressed Interest
- B. Report
- C. Referrals
- D. Opportunity

Correct Answer: C

FINANCIAL-SERVICES-CLOUD PDF Dumps FINANCIAL-SERVICES-CLOUD VCE Dumps FINANCIAL-SERVICES-CLOUD Braindumps